## Inbetriebnahme **Nahwärme**

## **Stadtwerke Iserlohn**

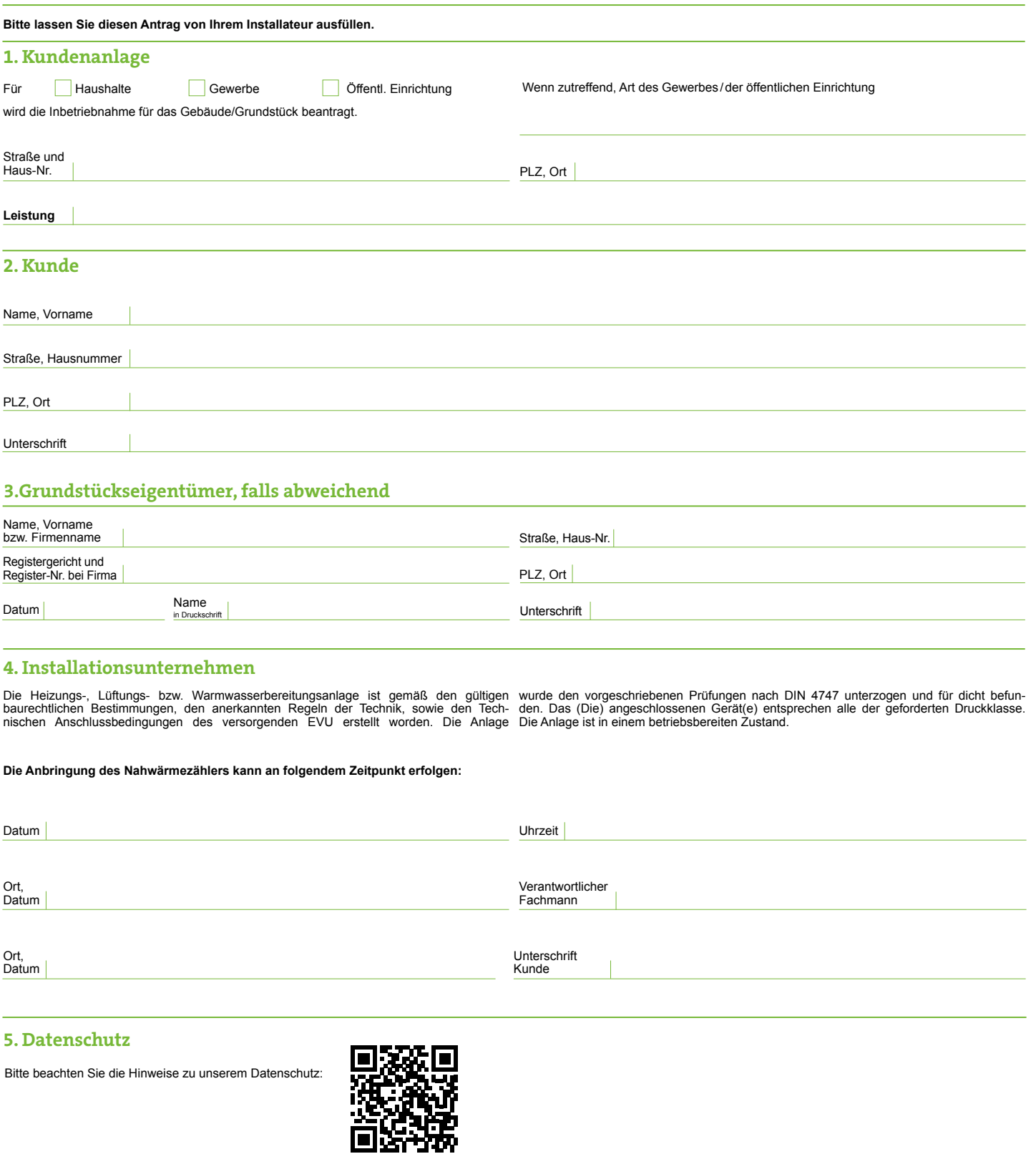

[stadtwerke-iserlohn.de/datenschutz](http://heimatversorger.de/datenschutz)